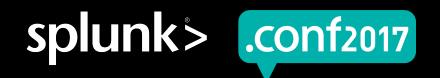

# What's New in Splunk Enterprise and Cloud

Todd Untrecht | VP, Product Management

Sept 26, 2017 | Washington, DC

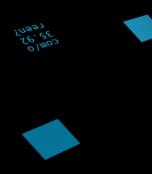

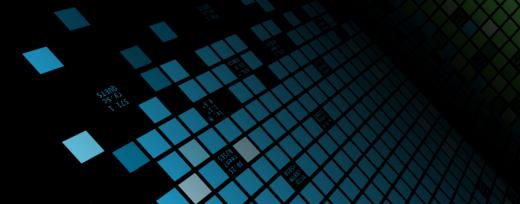

### **Action Packed Session!**

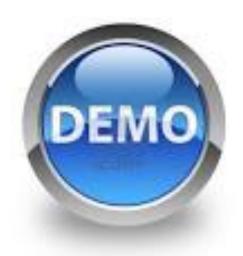

Live Demos

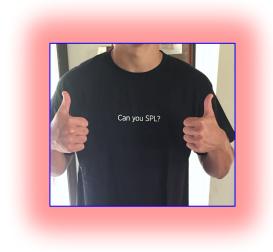

Audience Challenges

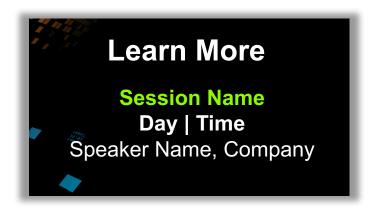

Learn More "Pop Outs"

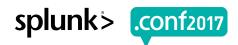

# **Forward-Looking Statements**

During the course of this presentation, we may make forward-looking statements regarding future events or the expected performance of the company. We caution you that such statements reflect our current expectations and estimates based on factors currently known to us and that actual events or results could differ materially. For important factors that may cause actual results to differ from those contained in our forward-looking statements, please review our filings with the SEC.

The forward-looking statements made in this presentation are being made as of the time and date of its live presentation. If reviewed after its live presentation, this presentation may not contain current or accurate information. We do not assume any obligation to update any forward looking statements we may make. In addition, any information about our roadmap outlines our general product direction and is subject to change at any time without notice. It is for informational purposes only and shall not be incorporated into any contract or other commitment. Splunk undertakes no obligation either to develop the features or functionality described or to include any such feature or functionality in a future release.

Splunk, Splunk>, Listen to Your Data, The Engine for Machine Data, Splunk Cloud, Splunk Light and SPL are trademarks and registered trademarks of Splunk Inc. in the United States and other countries. All other brand names, product names, or trademarks belong to their respective owners. © 2017 Splunk Inc. All rights reserved.

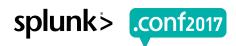

# Splunk Enterprise Releases

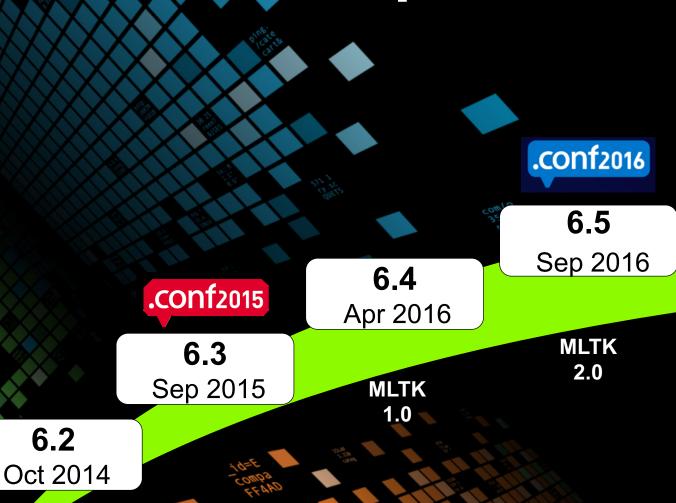

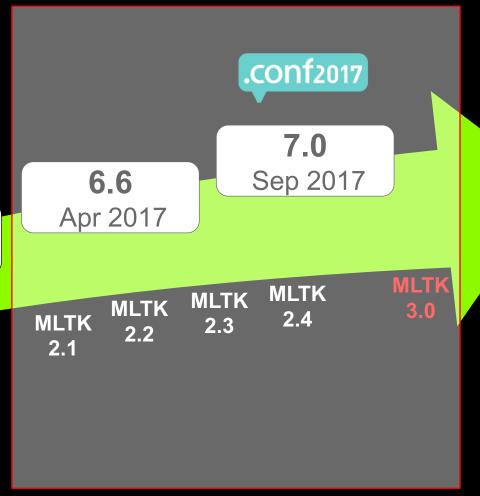

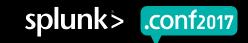

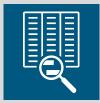

Monitoring & Investigation

Increased productivity for a wider range of users

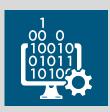

Performance, Scale & Manageability

Faster, more scalable and easier to manage than ever before

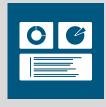

Machine Learning & Intelligence

More powerful and extensible machine learning capabilities

Solve problems faster

Grow more easily

Do less work

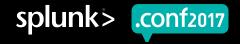

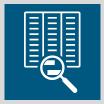

Monitoring & Investigation

Increased productivity for a wider range of users

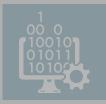

Performance, Scale & Manageability

Faster, more scalable and easier to manage than ever before

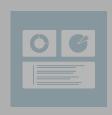

Machine Learning & Intelligence

More powerful and extensible machine learning capabilities

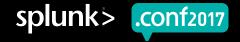

# Metrics

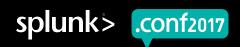

## **Metrics and Events**

#### New, high-speed metrics engine that integrates seamlessly with events!

#### **Metrics**

- ▶ Set of numbers describing a particular process or activity measured over an interval of time i.e., *time series data*
- Virtually unlimited number of use cases

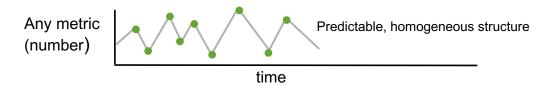

- Common metrics sources:
  - System metrics (CPU, memory, disk), Sensor data (temperature, ...)
  - Infrastructure metrics (AWS CloudWatch), Web Tracking (Google Analytics)
  - Application agents (Application Performance Monitoring, error tracking)

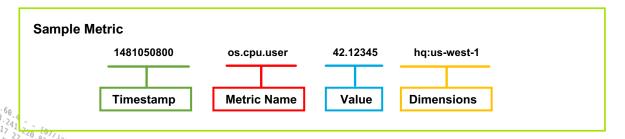

#### **Events**

- Traditional Splunk typically text, binary, un/structured data that describe a set of discrete events that happen over time
- Virtually unlimited number of use cases

Traditional
Splunk

\*\*The control of the control of the control of

- Common event sources:
  - System and server logs (syslog, journald), APIs (Twitter, Wunderground)
  - Firewall data (Palo Alto Networks, etc)
  - Application, platform and other logs (log4j, log4net, Apache, MySQL, AWS)

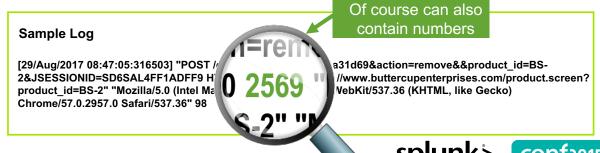

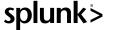

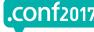

## **New Metrics Features in the Platform**

Ingest and Query metrics natively with new, high speed metrics engine

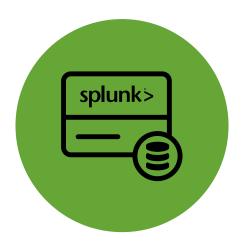

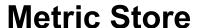

New metrics engine and index to ingest and store metrics *natively* at scale

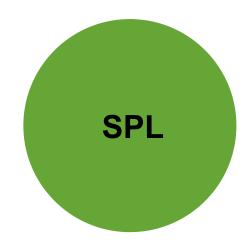

mstats

Query metrics data from metrics indexes (similar to tstats)

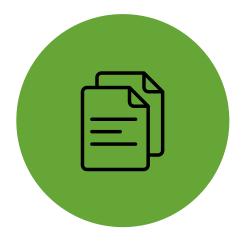

**Metrics Catalog** 

REST APIs and mcatalog to query lists of ingested metrics and dimensions

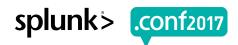

# **Splunk Metrics – Index Creation**

#### **New Metrics Index Data Type**

| ew Inde                                | ex                    |                           |                                                                                                  |                         |           |                                              | ×          |  |
|----------------------------------------|-----------------------|---------------------------|--------------------------------------------------------------------------------------------------|-------------------------|-----------|----------------------------------------------|------------|--|
| neral Set                              | ttings                |                           |                                                                                                  |                         |           |                                              |            |  |
|                                        | Index Name            |                           |                                                                                                  |                         |           |                                              |            |  |
|                                        |                       | Set index name (e.g.      | . INDEX_NAME). Search using index:                                                               | INDEX NAME              |           |                                              | J          |  |
|                                        |                       |                           |                                                                                                  |                         |           |                                              |            |  |
|                                        | Index Data Type       | ☐ Events                  |                                                                                                  |                         | ☐ Metrics |                                              |            |  |
|                                        |                       | The type of data to s     | store (event-based or metrics).                                                                  |                         |           |                                              |            |  |
|                                        |                       |                           |                                                                                                  |                         |           |                                              |            |  |
|                                        | Home Path optional    |                           |                                                                                                  |                         |           |                                              |            |  |
|                                        |                       | Hot/warm db path. I       | _eave blank for default (\$SPLUNK_DE                                                             | B/INDEX_NAME/db).       |           |                                              |            |  |
| metrics                                | Edit Delete Disable   | Max Size of Entire Index  | 500                                                                                              | GB ✓                    | 'db       | N/A                                          | ✓ Enabled  |  |
| metrics2                               | Edit Delete Disable [ |                           | Maximum target size of entire index.                                                             |                         | 2/db      | N/A                                          | ✓ Enabled  |  |
| power_of_spl                           | Edit Delete Disable   | Max Size of Hot/Warm/Cold | auto                                                                                             | GB ✓                    | of_spl/db | N/A                                          | ✓ Enabled  |  |
| splunklogger                           | Edit Delete Enable    | Bucket                    | Maximum target size of buckets. Enter 'auto_high_volume' f                                       | or high-volume indexes. | ogger/db  | N/A                                          | ♠ Disabled |  |
| summary                                | Edit Delete Disable   | Frozen Path               | optional                                                                                         |                         | ydb/db    | N/A                                          | ✓ Enabled  |  |
| About Support File a Bug Documentation |                       |                           | Frozen bucket archive path. Set this if you want Splunk to automatically archive frozen buckets. |                         |           | © 2005-2017 Splunk Inc. All rights reserved. |            |  |
|                                        |                       | Арр                       | App Search & Reporting ✓                                                                         |                         |           |                                              |            |  |
|                                        |                       | Storage Optimization      |                                                                                                  |                         |           |                                              |            |  |
|                                        |                       | Tsidx Retention Policy    | Enable Reduction                                                                                 | Disable Reduction       |           |                                              |            |  |
|                                        |                       |                           |                                                                                                  |                         | Save      |                                              |            |  |
|                                        |                       |                           |                                                                                                  | Cancel                  |           |                                              |            |  |

# **Splunk Metrics – Data Ingestion**

#### Supports StatsD, CollectD, and CSV files natively

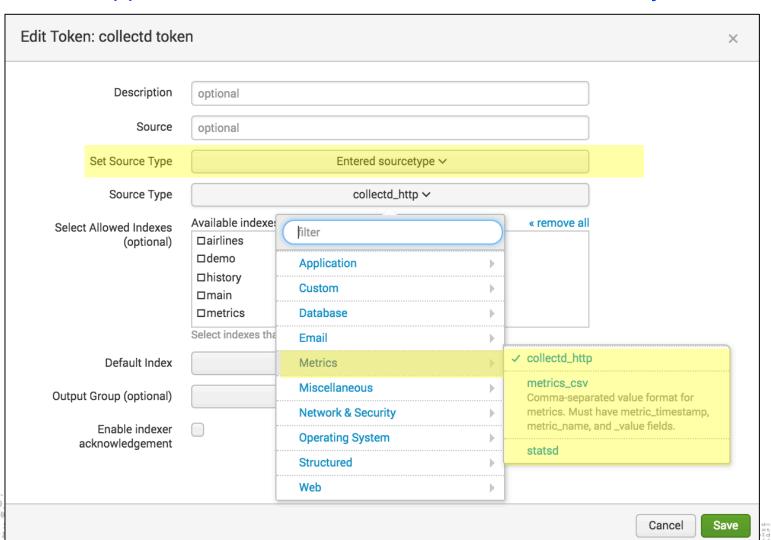

# Supports other Metrics Clients via manual configuration

```
# props.conf.example

[graphite_plaintext]
TIME_PREFIX = \s(\d{0,10})$
TIME_FORMAT = %s
NO_BINARY_CHECK = true
SHOULD_LINEMERGE = false
pulldown_type = 1
TRANSFORMS-graphite-host = graphite_host
TRANSFORMS-graphite-metricname = graphite_metric_name
TRANSFORMS-graphite-metricvalue = graphite_metric_value
category = Metrics
```

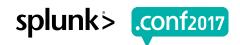

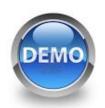

# **DEMO - Splunk Metrics**

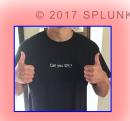

What is the CPU impact of plugging in my phone and playing a video?

#### **Metrics**

- Ingest CPU metrics data from my laptop (using CollectD into HTTP Event Collector)
- Take a video of all you (everyone wave)!
- Plug in my phone, Play the video
- Watch what happens to my CPU

#### **Events**

- Monitor system.log for events that signal I plugged in my phone
- Look for events with "connected apple"
- Run the query
- Save the query to use later

Combine Metrics and Event data using new Event Annotation

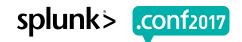

# **Splunk Metrics**

#### Taking the *meh* out of metrics

- New, high speed metrics engine and index
- Get all the benefits of the Splunk platform:
  - Visualizations and alerting
  - Easy Data ingestion
  - Clustering, Scaling
  - Leverage open source for existing sourcetypes (statsd, collectd)
- ▶ 20x and beyond performance improvement for monitoring and alerting use cases with metrics data
- Integrates beautifully with traditional Splunk events

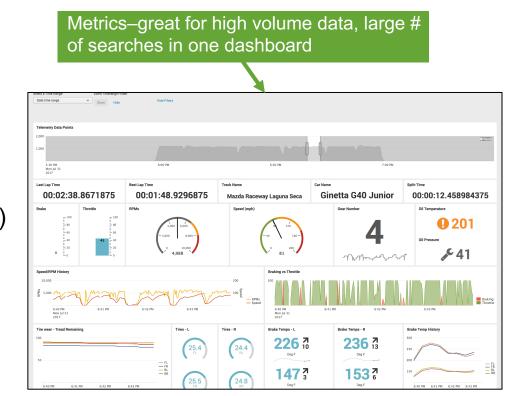

...and we're just getting started...lots more to come!

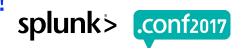

# **Splunk Event Annotation**

#### Surfaces more insights from your data

- Doesn't just correlate logs and metrics in a single view
- Adds context to any time chart (e.g., line, column, area)
- Under the covers, it's just an embedded search that enables you to pull markers and labels from many different sources

(e.g., log data, lookup files, or external sources)

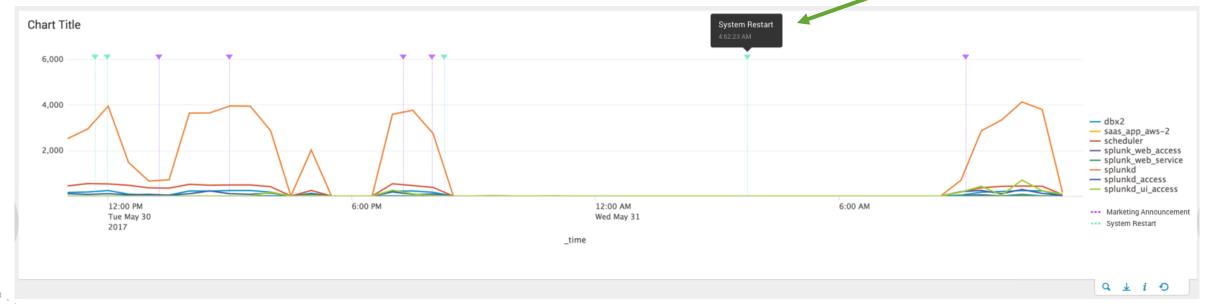

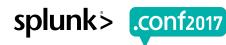

Event

Annotation

# Chart Enhancements & Report Actions

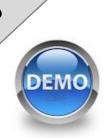

## **Chart Enhancements**

Perfect for metric and multi-series monitoring use cases

**Change Line Width** 

View and Compare Values in a Chart Legend

Change Line Styles (dashes, dots etc)

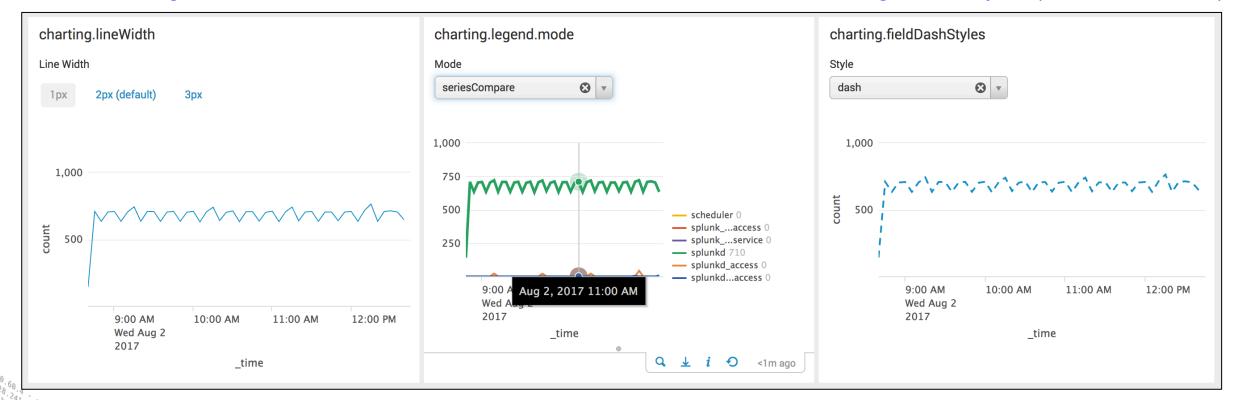

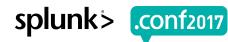

# **Report Actions**

#### Ability to set any action when scheduling a report

 Use any action that is installed and enabled in your alert actions framework

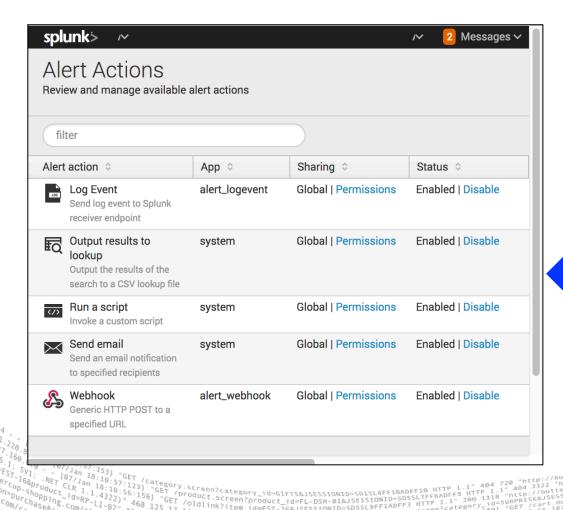

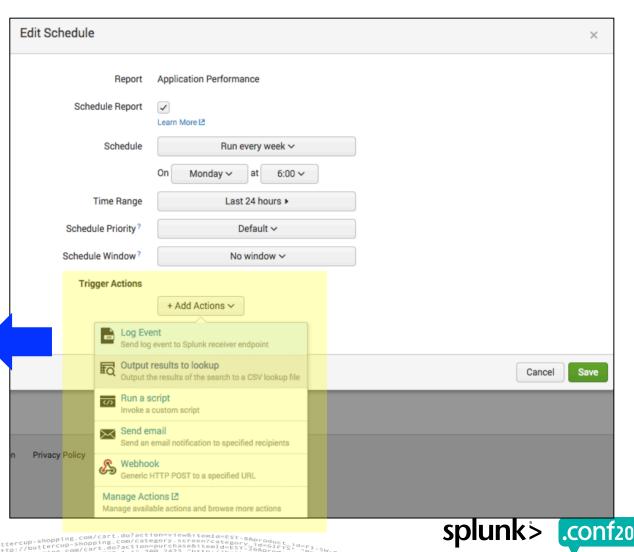

# Trellis Layout

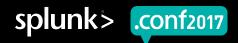

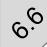

# **Trellis Layout**

#### Go from one chart to multiple charts with a single click of a button!

- Perfect for comparing information across dimensions
- ▶ Super easy to use via new #Trellis icon directly in the UI
- Super efficient at runtime as it executes the base search only once
- ▶ Uses results from chart, stats, and timechart commands
- Works in Search, Reports, Dashboards

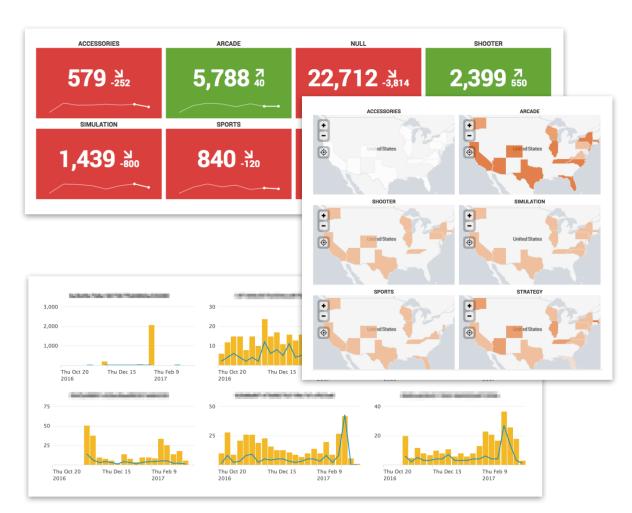

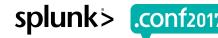

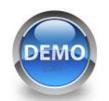

# **DEMO - Trellis Layout**

Buttercup Games - Show me the count of all website actions across product categories

buttercupgames action!=NULL | chart count by categoryId, action

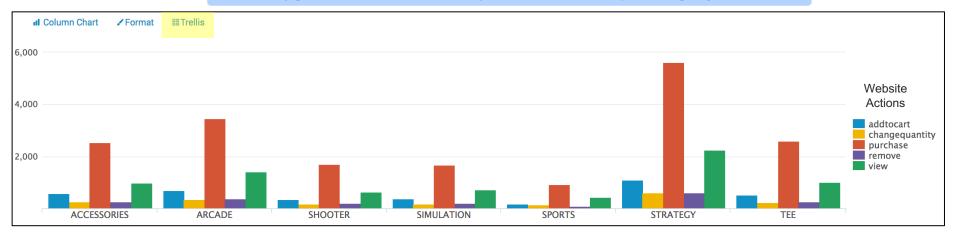

- But what if I want to see multiple charts and compare across website actions?
- And I don't want to manually create new queries and charts....
- Simple example of how Trellis can help!

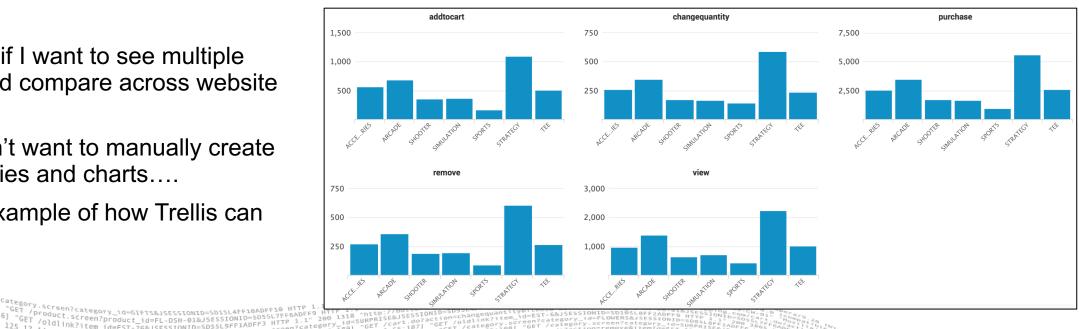

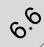

# **Trellis Example**

#### Splunk Blog – Episode 6

May 2017, Stephen Luedtke, Splunk

#### **Traveling on Time with Trellis**

- Airlines with the most cancelled flights (vs previous week)
- Airlines with the most delays (vs previous week)
- Leveraging simple Single
   Value visualization

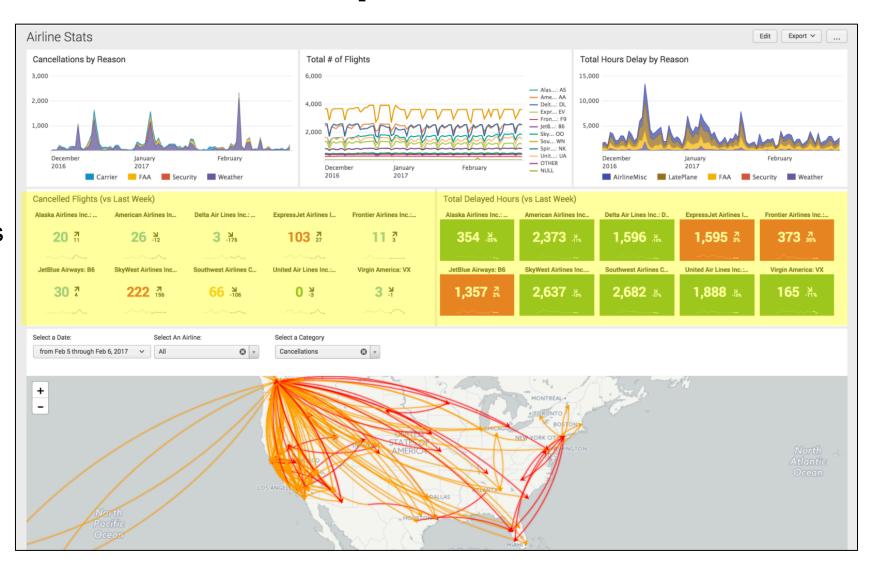

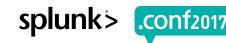

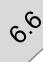

# Trellis Contest Winner

#### Matt Zerfas, SONIFI Solutions

- Shows Wi-Fi Signal Strength across 40 floors of a hotel
- Uses Trellis with a customer choropleth map
- Measures wi-fi signal strength in dBm (decibel milliwatts)

/product.screen?product id=FL-DSH-01&JSESSIONID=SDSSL7FF6ADFF9
T /Old:

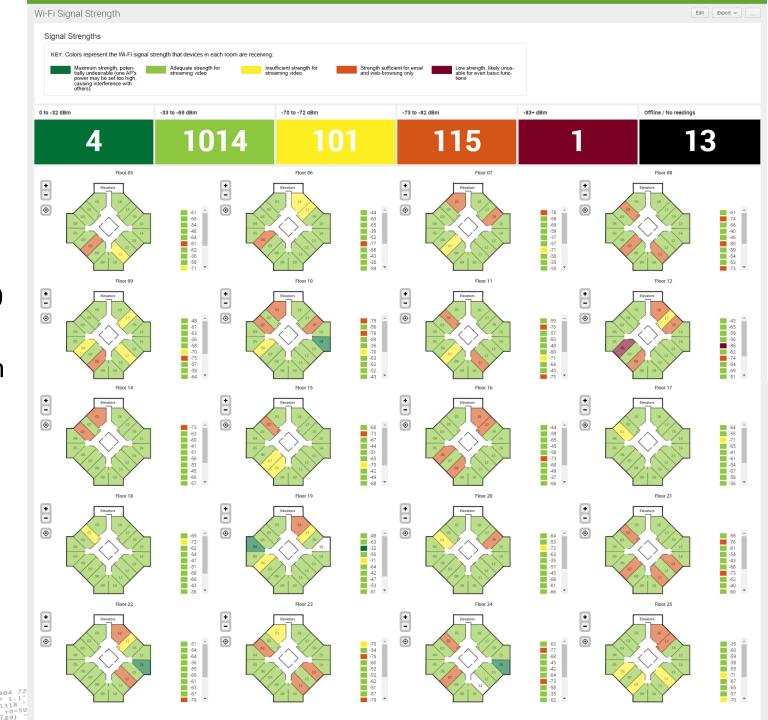

# Dashboard, Search, and Datasets

**User Productivity Improvements** 

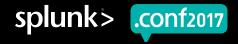

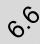

## **New Dashboard Drilldown Editor**

Build custom interactivity in your dashboards without the need to learn XML

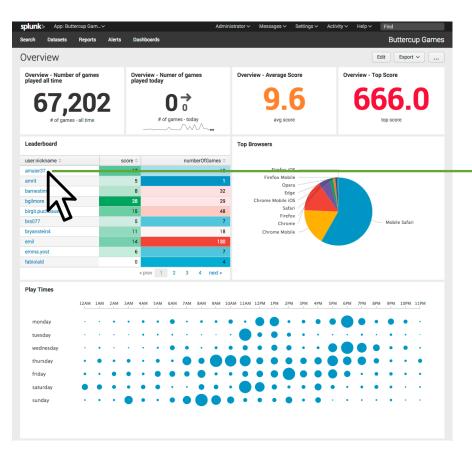

- Link to search
- Link to dashboard
- Link to report
- Link to custom URL
- Manage tokens

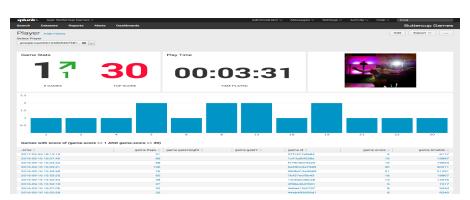

#### Using a simple gui-based drilldown editor

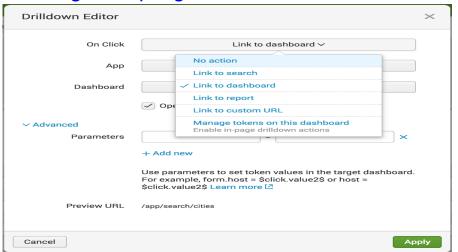

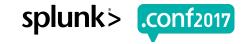

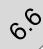

## **New Dashboard Search Editor**

Improved search editing experience on dashboards

- ► Added Search Assistance to Dashboard Search Editor
  - Syntax Highlighting
  - Keyboard Shortcuts
  - Compact Search Assistant

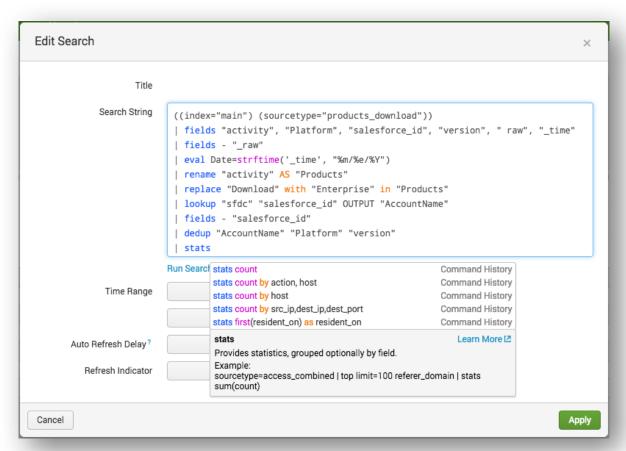

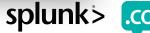

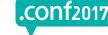

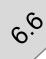

# **Search Productivity Enhancements**

Continuing to implement the most asked for Search IDE productivity features

Line Numbers, Auto-formatting, and Dark Mode

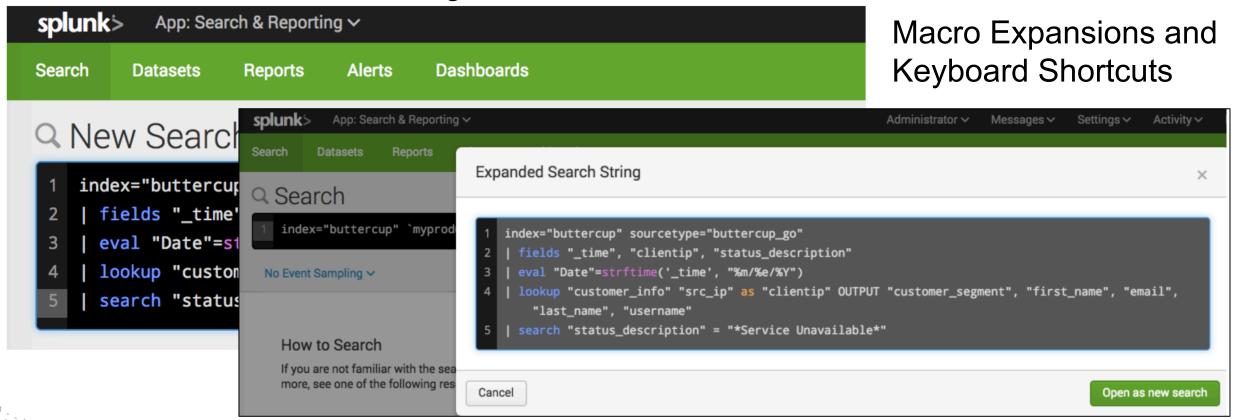

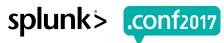

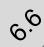

## **Table Datasets**

Turn raw, unstructured events into structured tables without writing SPL

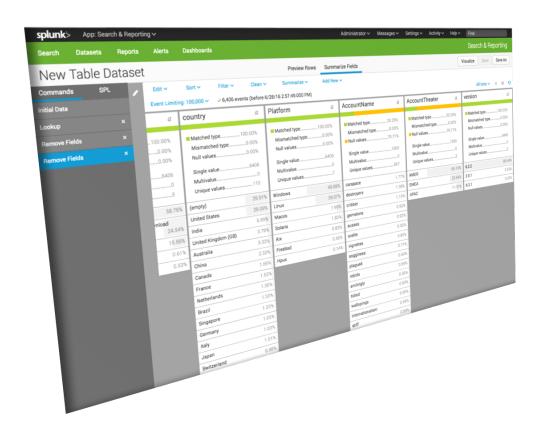

- ► Launched last year with Enterprise 6.5
- Available from Datasets Listings page
- ▶ Lots of new capabilities in 6.6...

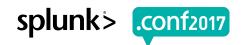

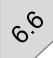

## **Table Datasets**

Turn raw, unstructured events into structured tables without writing SPL

Accelerate Datasets

Select Time Range

Improved Editing

Schedule Reports

Export Results

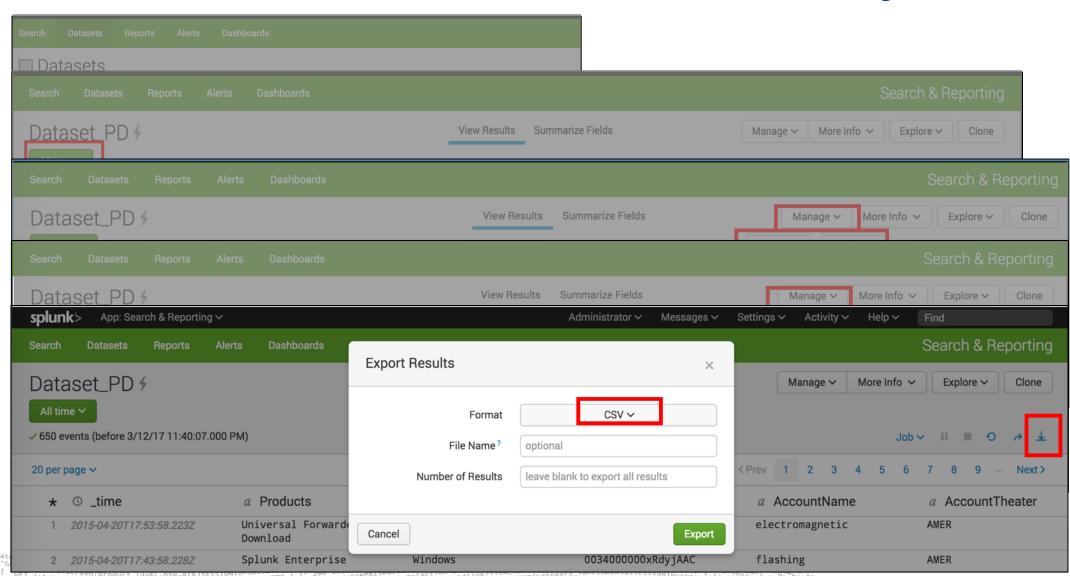

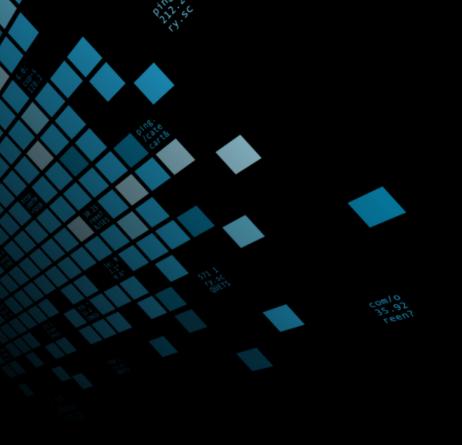

# Amazon Kinesis Firehose

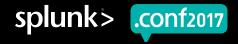

# **Amazon Kinesis Firehose Support (Private Beta)**

Push data from Kinesis Firehose into Splunk

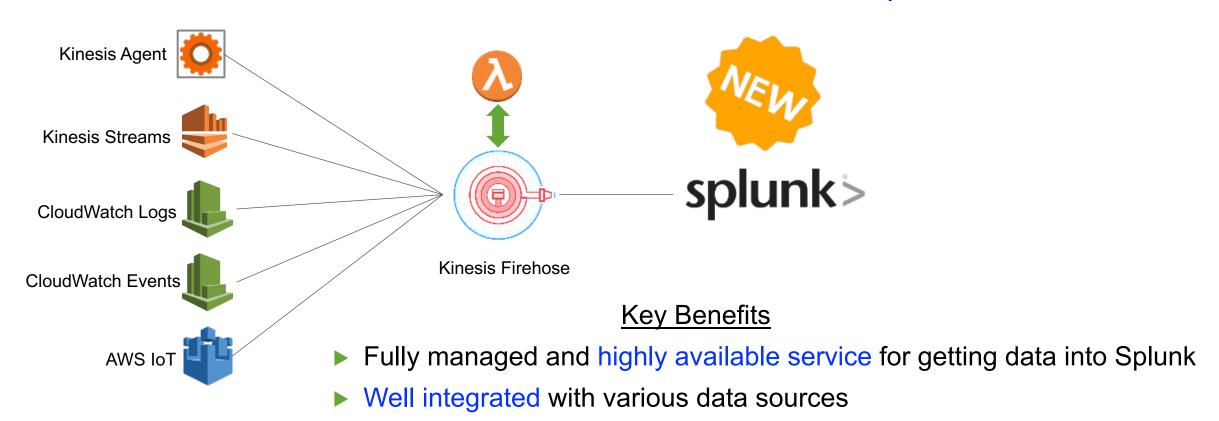

- Bypass the need for setting up and managing heavy weight forwarder
- Ability to transform raw data prior to sending it to Splunk
- Easy to use with no programming requirement

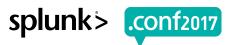

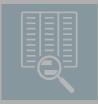

Monitoring & Investigation

for a wider range of users

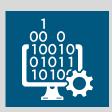

Performance, Scale & Manageability

Faster, more scalable and easier to manage than ever before

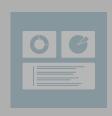

Machine Learning & Intelligence

More powerful and extensible machine learning capabilities

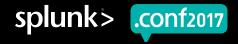

# Improved Search Performance & Scale

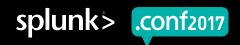

# **Splunk Metrics Performance**

Monitoring and Alerting use cases with metrics improved 20X+

#### Racing Data (4MM+ Events)

- Chart average speed over 12 hours
- Top panel is Standard Splunk Event Index
- Bottom panel is new Metrics Index
- Watch how quickly the Metrics index (bottom) finishes

Play Video →

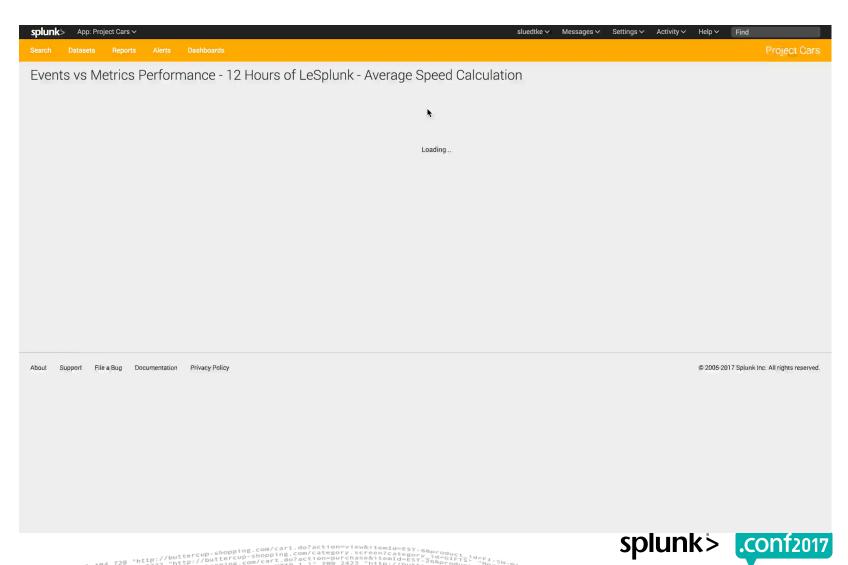

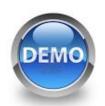

# Demo – SPL Optimizer

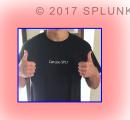

#### **Buttercup Games**

If we raise prices 15%, how many of the Strategy products could we sell for over \$20?

Can you make this search more efficient?

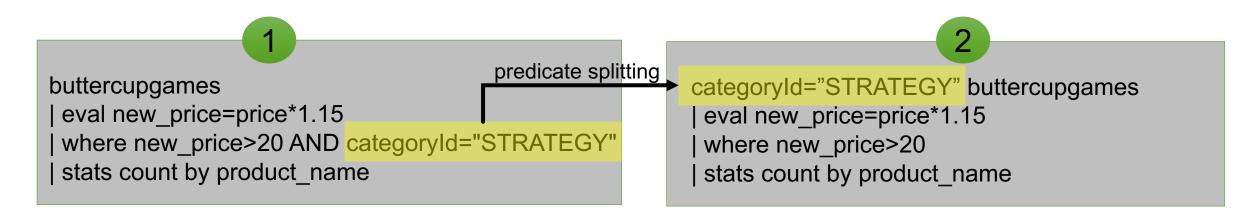

...search result out of 232,630 events

| product_name \$   | / | ′ count ≎ ✓ |
|-------------------|---|-------------|
| Dream Crusher     |   | 5609        |
| Final Sequel      |   | 4887        |
| Mediocre Kingdoms |   | 5922        |

# SPL Optimizer

# You Actually Don't Need to Know!

Under the covers, Splunk optimizes the search for you

#### Without OPTIMIZER

Scanned 232,630 events in 11.949 seconds

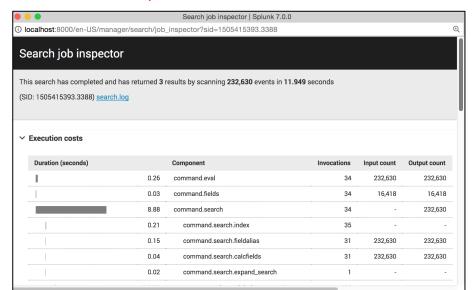

predicate splitting

| eval new\_price=price\*1.15 | where new\_price>20 AND categoryId="STRATEGY" | stats count by product\_name

buttercupgames

#### With OPTIMIZER

Scanned 28,329 events in 2.184 seconds

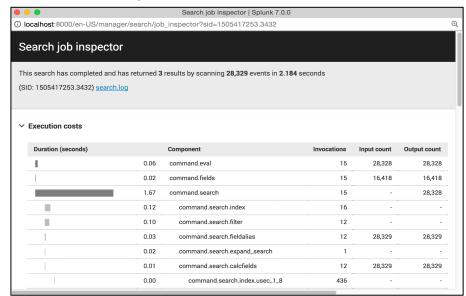

#### categoryId="STRATEGY" buttercupgames

eval new\_price=price\*1.15
where new\_price>20
stats count by product\_name

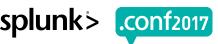

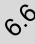

# **Search Performance Optimizations**

## Predicate Splitting

Splits predicates and execute early (Splits ANDs not Ors)

search 500 | eval x=a\*b | where x=100 AND y="Test"

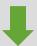

search 500 y="Test" | eval x=a\*b | where x=100

limits.conf:

[search\_optimization::predicate\_split]

enabled = true

### Projection Elimination

Removes commands that produce unneeded new fields

search 500 | eval x=a\*b | lookup cust id OUTPUT name | stats count by host

search 500 | stats count by host

limits.conf:

[search\_optimization::projection\_elimination] enabled = true

cmds\_black\_list = <Commands List>

Automatically applies optimizations to optimize query execution speed

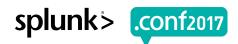

# Faster Data Model Acceleration (DMA)

Big Improvements in Search Performance and Resource Usage

- Applicable to both platform and premium solutions
  - Acceleration searches run up to 3x faster\*.
  - Data Model summarization lag is up to 1/3 less\*.
  - Less Resources used (CPU, MEM, IO)
  - Improved Responsiveness acceleration data available more quickly for tstats querying
  - Enterprise Security models get a big boost in speed

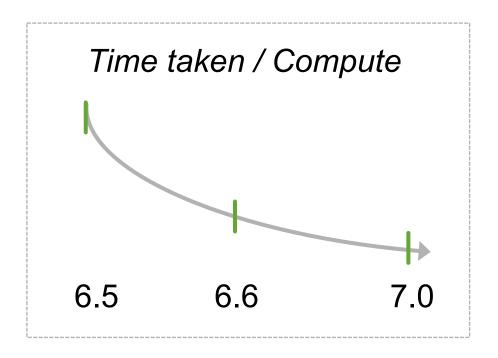

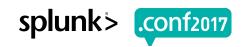

<sup>\*</sup> From  $6.5 \rightarrow 7.0$  (based on test lab data)

### **Enhanced Indexer Clustering Scalability**

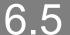

- 1.5 Million Unique Buckets
- 4.5 Million Total Buckets

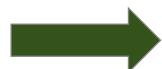

#### 6.6

- 5+ Million Unique Buckets
- 15+ Million Total Buckets

Delivers seamless scalability to 100s of Petabytes

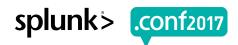

# Improved Manageability

Improved Resiliency and Developer Productivity

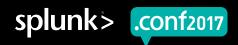

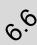

### **Cluster Resiliency**

#### Improved resiliency to hardware and networking failures

#### **Indexer Clustering**

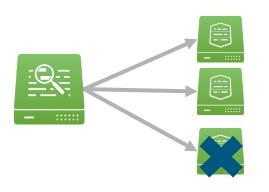

If an Indexer goes offline, search is not disrupted

Indexer recovery time is much faster

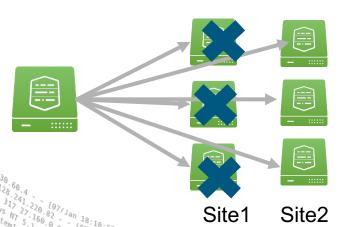

In a multi-site cluster, Forwarders can automatically failover to a secondary site

#### **Search Head Clustering**

Smarter knowledge object (config) replication across search heads

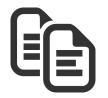

Intelligent captain selection based on configuration awareness

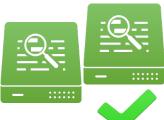

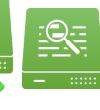

Improved replication speed across search heads and indexers for apps, lookup tables, etc

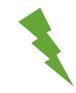

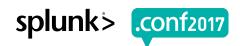

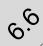

#### **Cluster Management**

Improved manageability as you grow and scale

#### **Indexer Clustering**

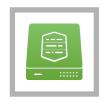

Manual Indexer Detention -Selectively control the flow of data into an Indexer

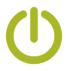

Deploy new apps (with reloadable configs) without cluster restart

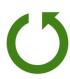

Rollback to previous configuration if any operational issues encountered

#### **Search Head Clustering**

#### **New User Interface**

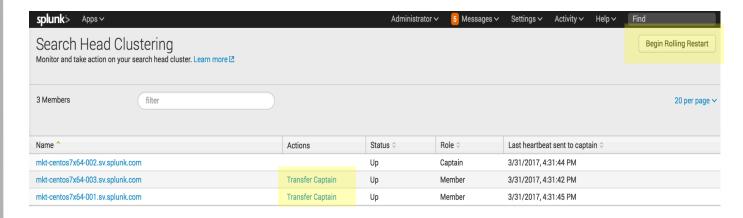

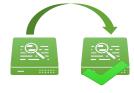

Transfer Search Head Captain

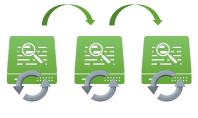

Begin Rolling Restart

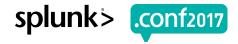

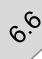

### **Knowledge Object Management**

# Automatically detect orphaned Knowledge Objects when an employee leaves your company

#### Manually Re-assign to a different user

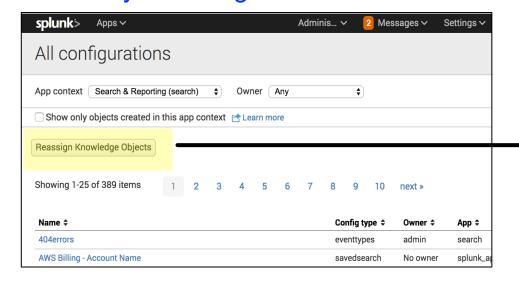

Settings → All Configurations

/Product.screen?product\_id=FL-DSH-01&JSESSIONID=SD1SLAFF10ADFF10 HTTP 1.1"
T/Oldingsteen?product\_id=FL-DSH-01&JSESSIONID=SD3SL7FF6ADFF9 HTTP 1.1"
200 1318 "

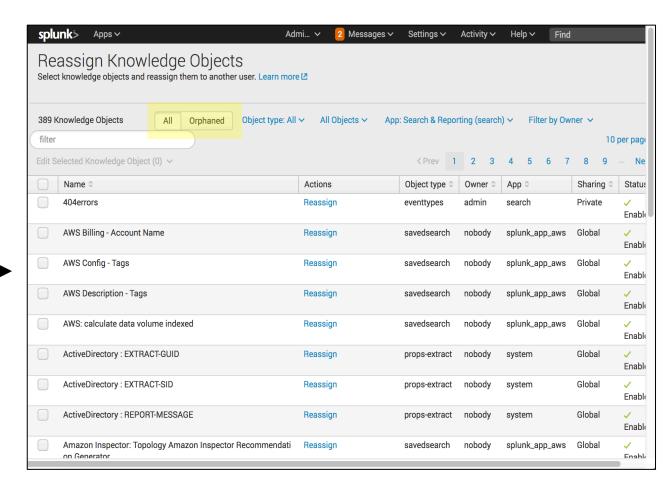

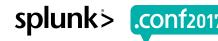

## **Data Ingestion Management**

New Regex Profiling views for Admins to monitor incoming data

#### **New Monitoring Console Views**

- ► Found in the Monitoring Console under "Indexing → Indexing Performance"
- ► Find CPU time spent on Regex Extraction
- Split-by source, sourcetype, index and host

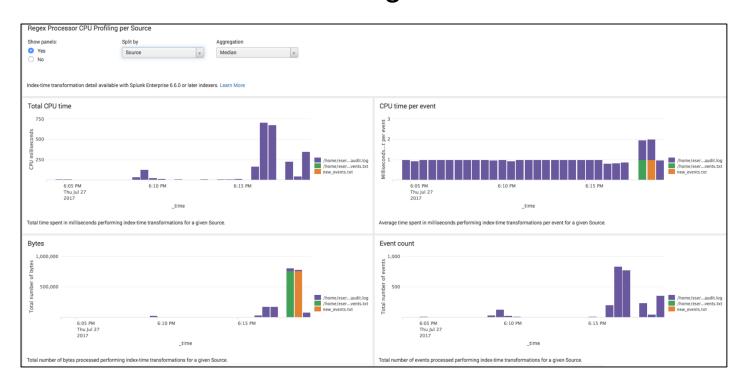

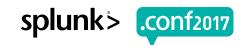

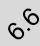

## **Data Ingestion Management**

New Data Quality views for Admins to check the accuracy of incoming data

#### **New Monitoring Console Views**

- ► Found in the Monitoring Console under Indexing → Inputs
- Surfaces index-time warnings and errors (splunkd.log)
- Find Timestamp, Linebreaking, and Aggregation issues with incoming data

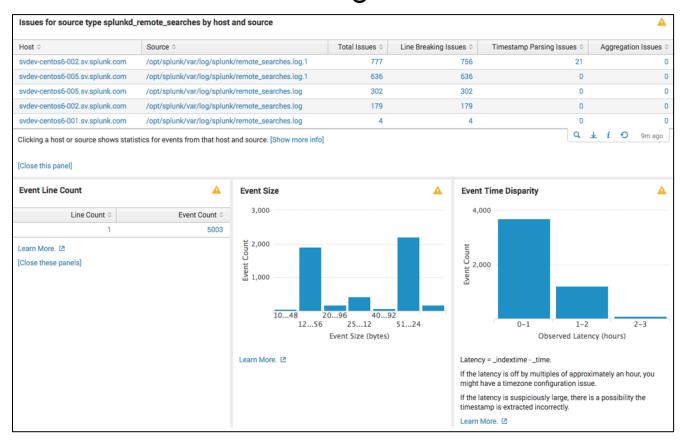

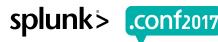

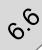

# **Cloud App Management – Certified Apps**

Install and Update Splunk certified apps with the click of a button

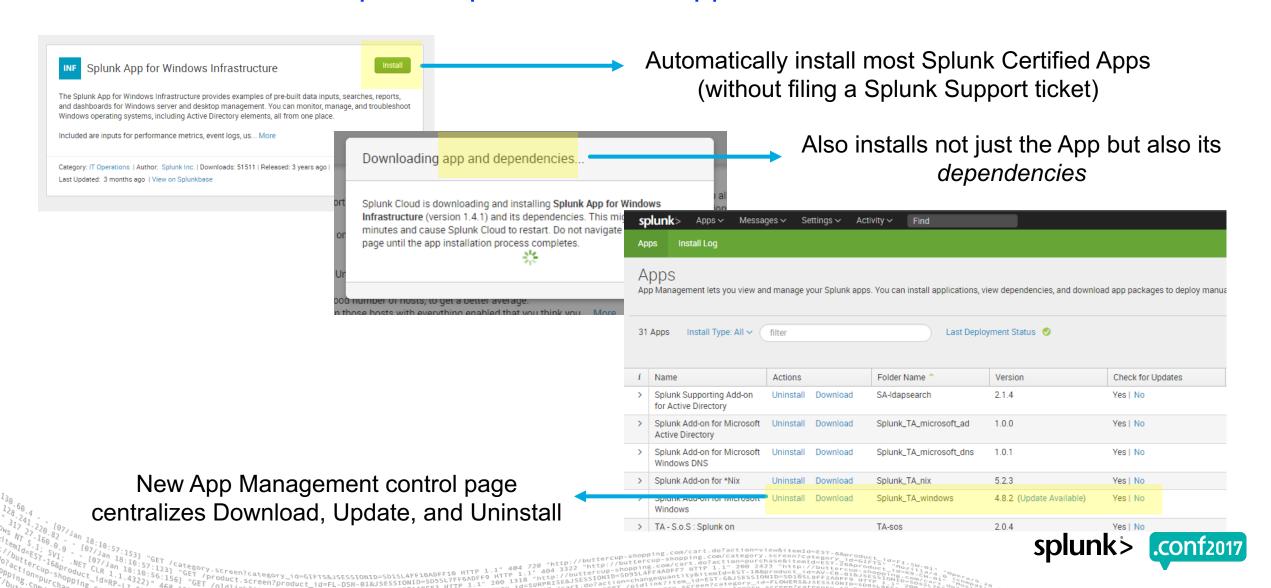

Clong

## **Cloud Application Management – Private Apps**

Quickly install and uninstall private apps

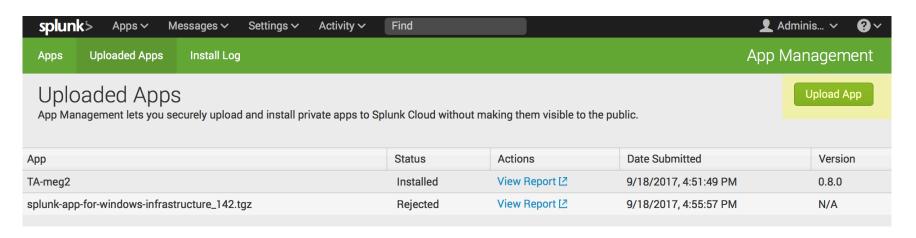

- New self-service Upload App interface for the cloud
  - No support ticket needed!
- Automatically runs AppInspect and generates a detailed AppInspect vetting report
- If approved, Install/Update private apps with a single click

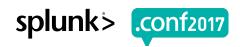

# Application Development

Streamlined App Development Lifecycle

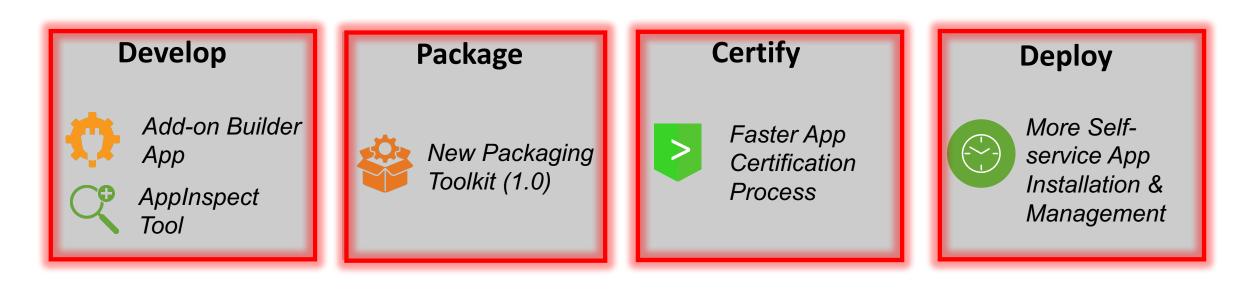

Get your apps built and deployed faster than ever!

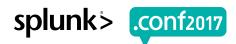

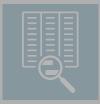

Monitoring & Investigation

Increased productivity for a wider range of users

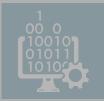

Performance, Scale & Manageability

Faster, more scalable and easier to manage than ever before

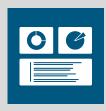

Machine Learning & Intelligence

More powerful and extensible machine learning capabilities

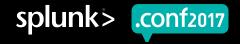

### **Machine Learning Overview**

Use Case / Problem (hard for human to figure out)

Learning by Example

#### Machine

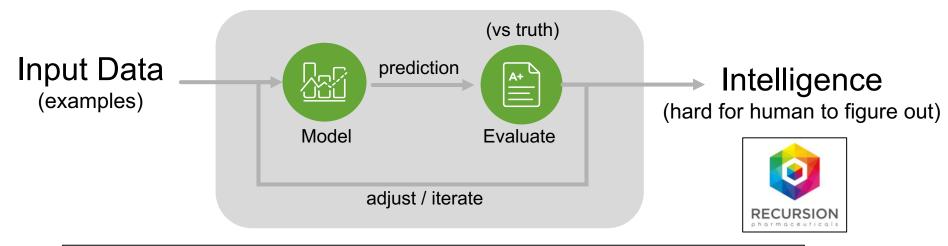

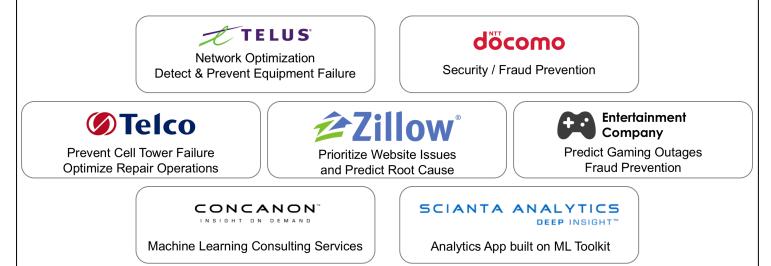

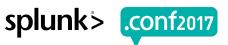

### **Machine Learning Process**

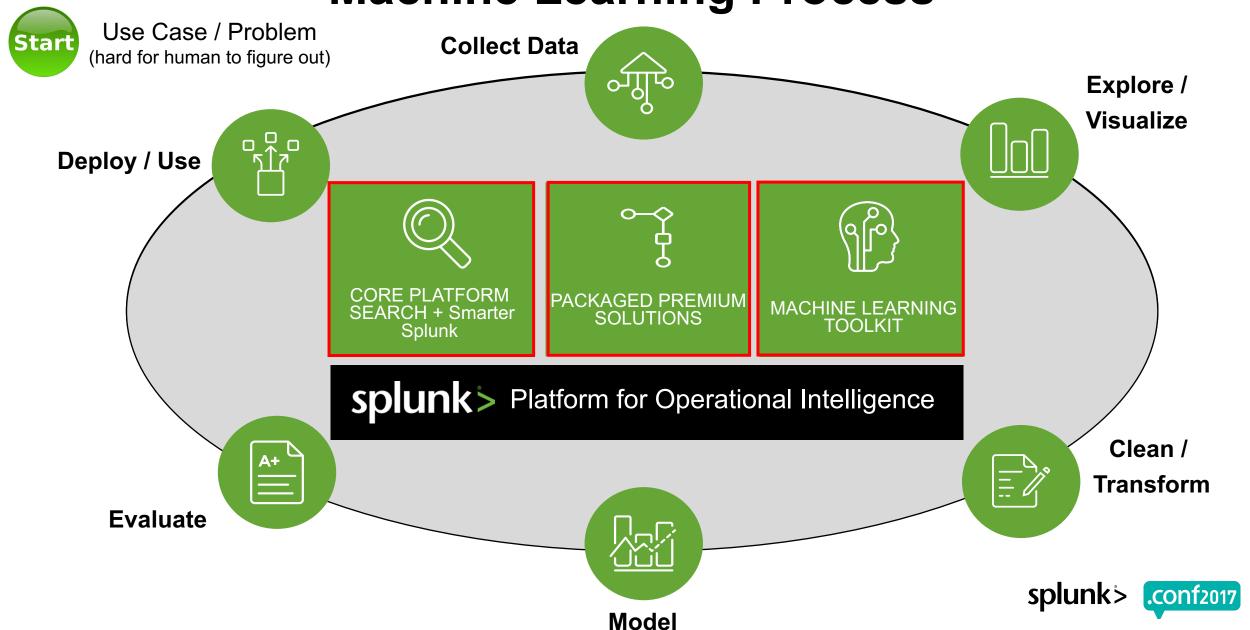

# Machine Learning Toolkit

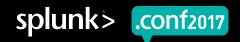

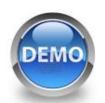

#### **DEMO – Machine Learning Toolkit**

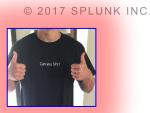

Send me an email alert when Server Power consumption is way outside of predicted values

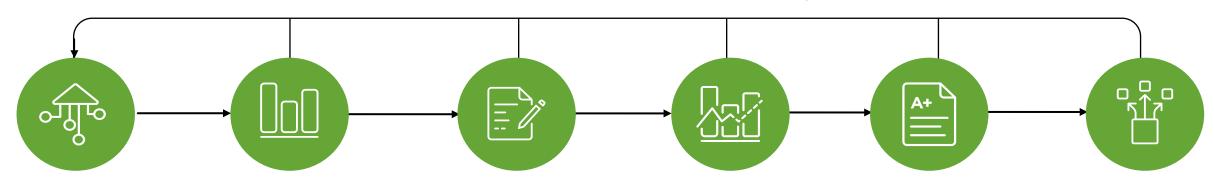

### Collect Data

Input server\_pow.csv

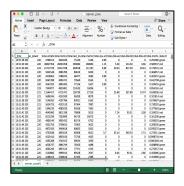

# Explore / Visualize

Checkout the data

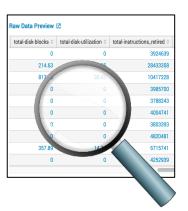

#### Clean / Transform

Normalize the data (apply pre-processing step)

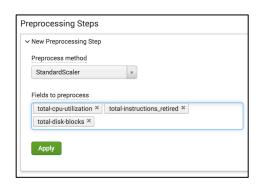

#### Model

Predict power consumption

Detect numeric outliers

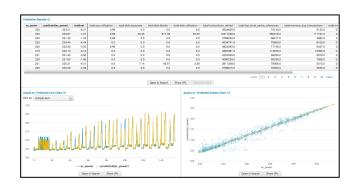

**Evaluate** 

#### Deploy / Use

Setup thresholds, alerts, and actions

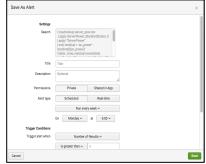

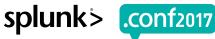

# **Machine Learning Toolkit – What's New**

#### **Enhanced Detect Numeric Outliers assistant**

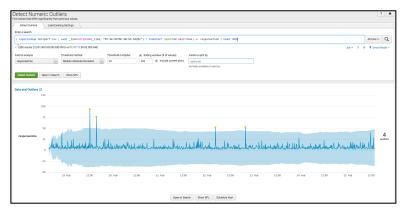

Segment outlier detection by field

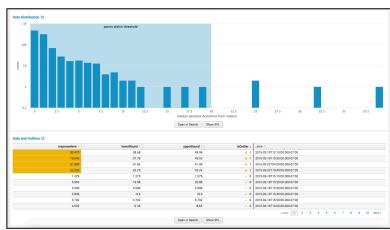

New visualizations, including data distribution histogram

#### **Expanded pre-processing capabilities**

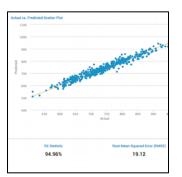

Predict Numeric Fields

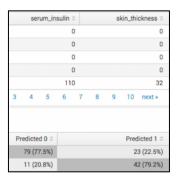

Predict Categorical Fields

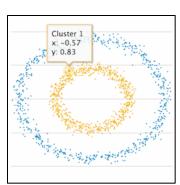

Cluster Numeric Events

#### **ML-SPL API**

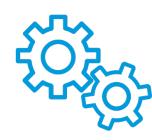

Makes it easier to import open source and proprietary algorithms

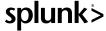

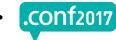

### Machine Learning Toolkit – What's New

# Model Management (MLTK 3.0)

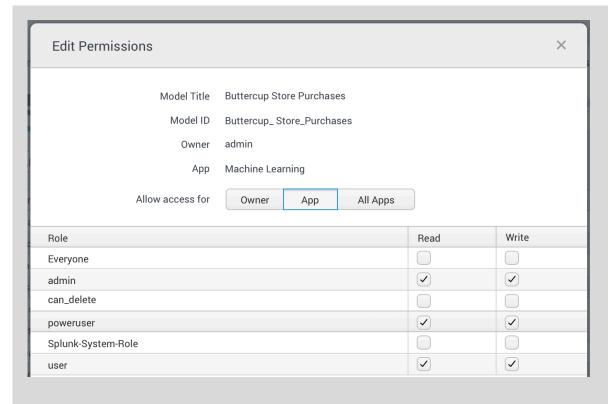

Assign permissions to models to control access

# Spark Support (private beta open now)

- Use your existing Spark cluster with MLTK
  - Distributed fit on massive datasets
  - Apply MLlib models for supported algos
- Go to Splunk Innovation Labs (NDA only)
- Contact mlprogram@splunk.com
  - What is your use case (e.g., predicting server downtime)?
  - How are you using Spark today?

Leverage your Spark Infrastructure

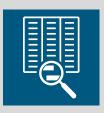

## Monitoring & Investigation

Native Metrics ໄດ້ເຂົ້າ ເຂົ້າ ເຂົ້າ

Dashboard Drilldown editor
Dashboard Search Bar
Search Productivity Enhancements
Table Datasets Explorer
AWS Kinesis Firehose Support (Private Beta)

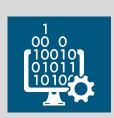

#### Performance, Scale & Manageability

New Hightelp กายาประเมลิธายาgine and easiei ใช้ กาลกลge Improvan ever berive zer Faster Data Model Acceleration

Improved Indexer Scalability (5M buckets)
Improved SHC/IC Resiliency and Management
Orphaned knowledge object detection
New Data Ingestion Management views
Cloud Self-Service App Installation (private apps too)
New App Packaging Toolkit

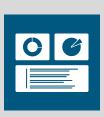

# Machine Learning & Intelligence

Fully Integrate philiperantes of ortfolio
Enhanced Detate in the machiners assistant
Newning calpatibities
Expanded pre-processing capabilities

Additional Algorithms

Model Management (3.0)

Spark Support (Private Beta)

....plus lots more we didn't get a chance to cover

### Splunk Enterprise 7.0 Available Now

Plus check out the Overview Apps for What's New

Splunk 6.6 Overview App

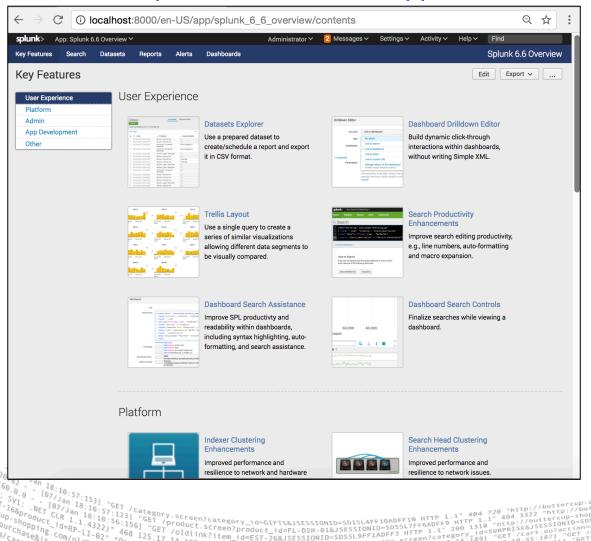

Splunk 7.0 Overview App

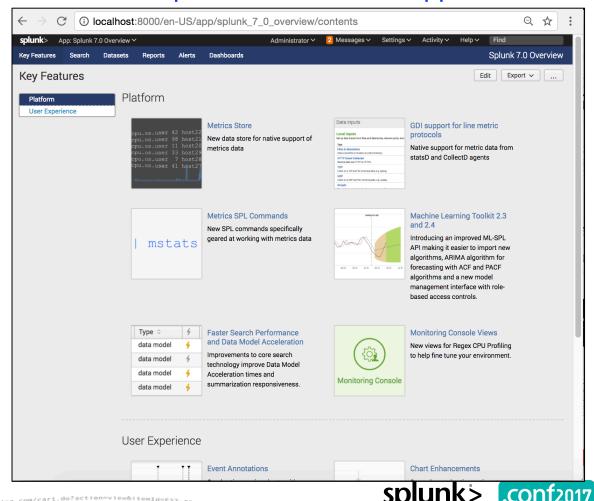

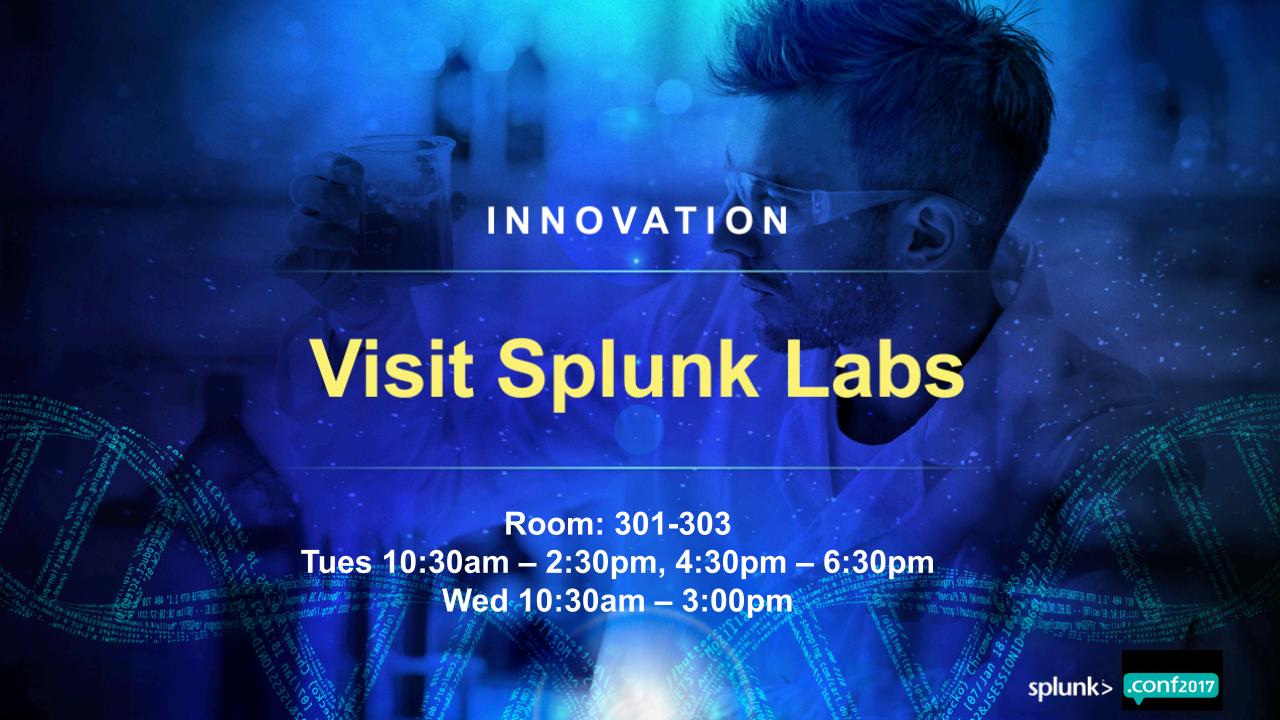

# Thank You

Don't forget to rate this session in the .conf2017 mobile app

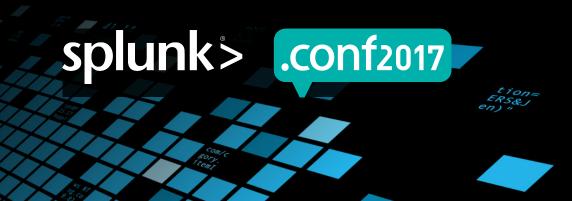